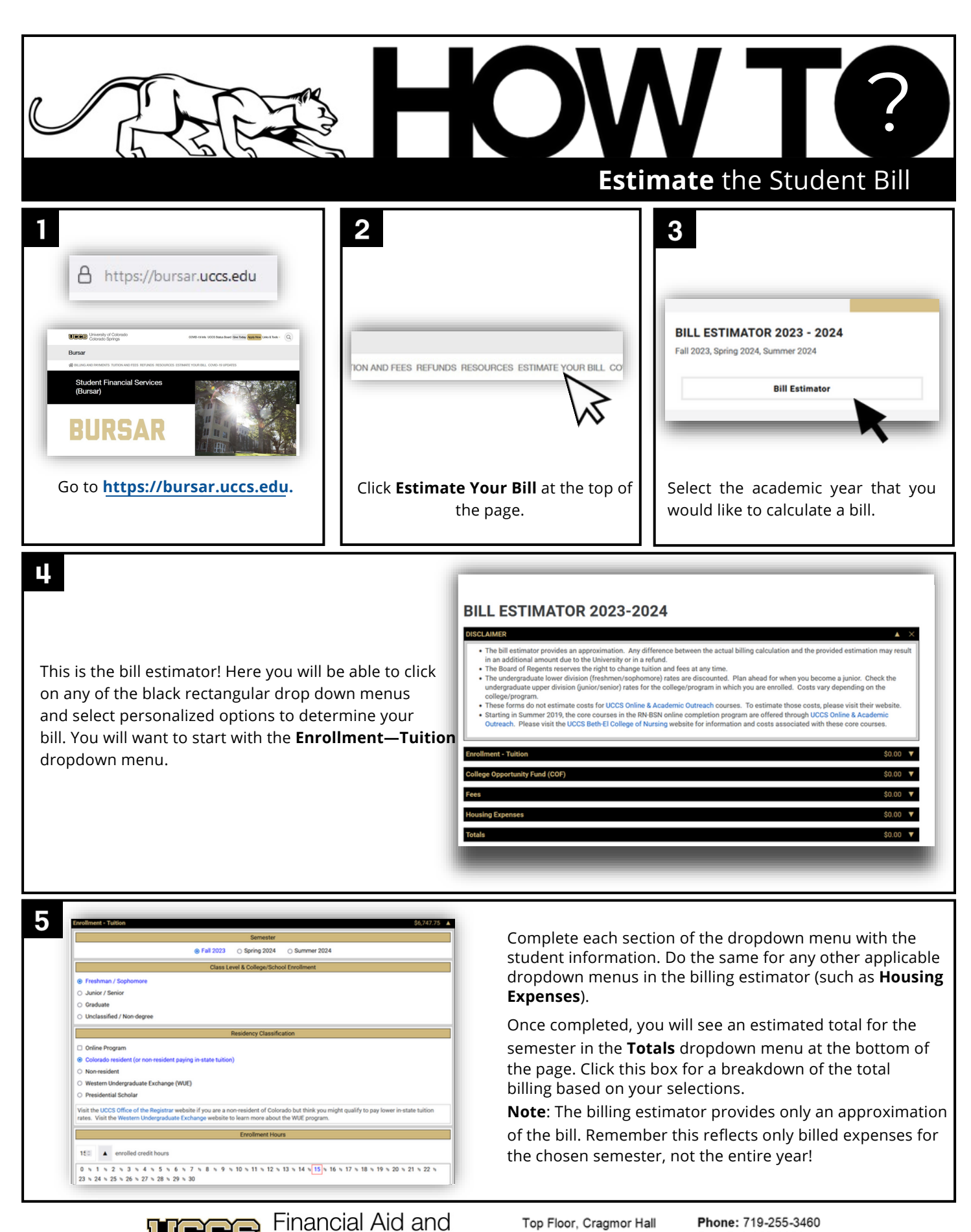

Top Floor, Cragmor Hall 1420 Austin Bluffs Parkway Colorado Springs, CO 80918

Phone: 719-255-3460 Fax: 719-255-3650 Email: finaidse@uccs.edu Web: https://finaid.uccs.edu

facebook.com/uccsfinaid

**Student Employment** 

UNIVERSITY OF COLORADO **COLORADO SPRINGS** 

Tees

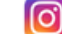